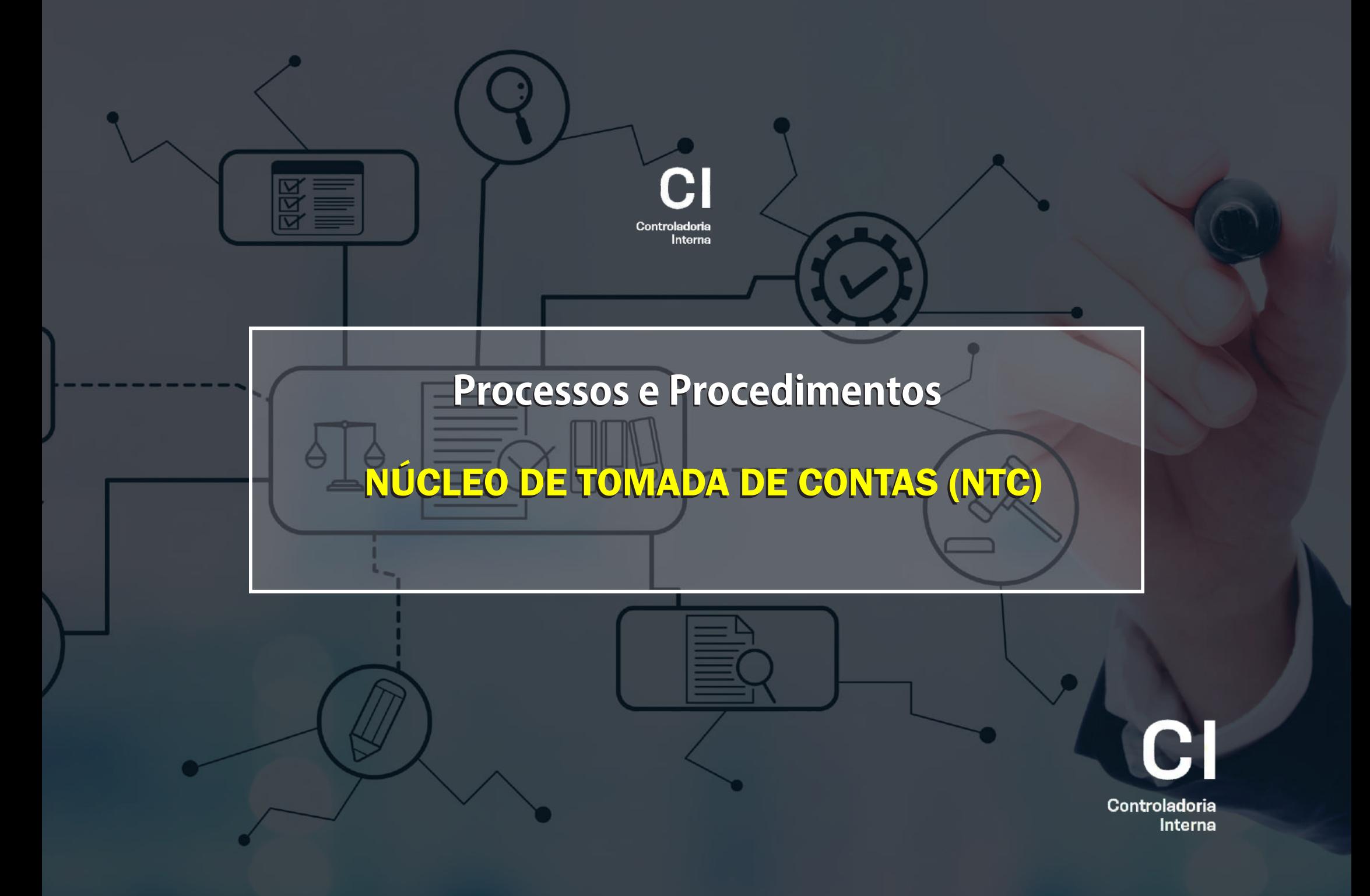

# **A.DO CADASTRAMENTO DE CONTAS BANCÁRIAS PARA ADIANTAMENTOS.**

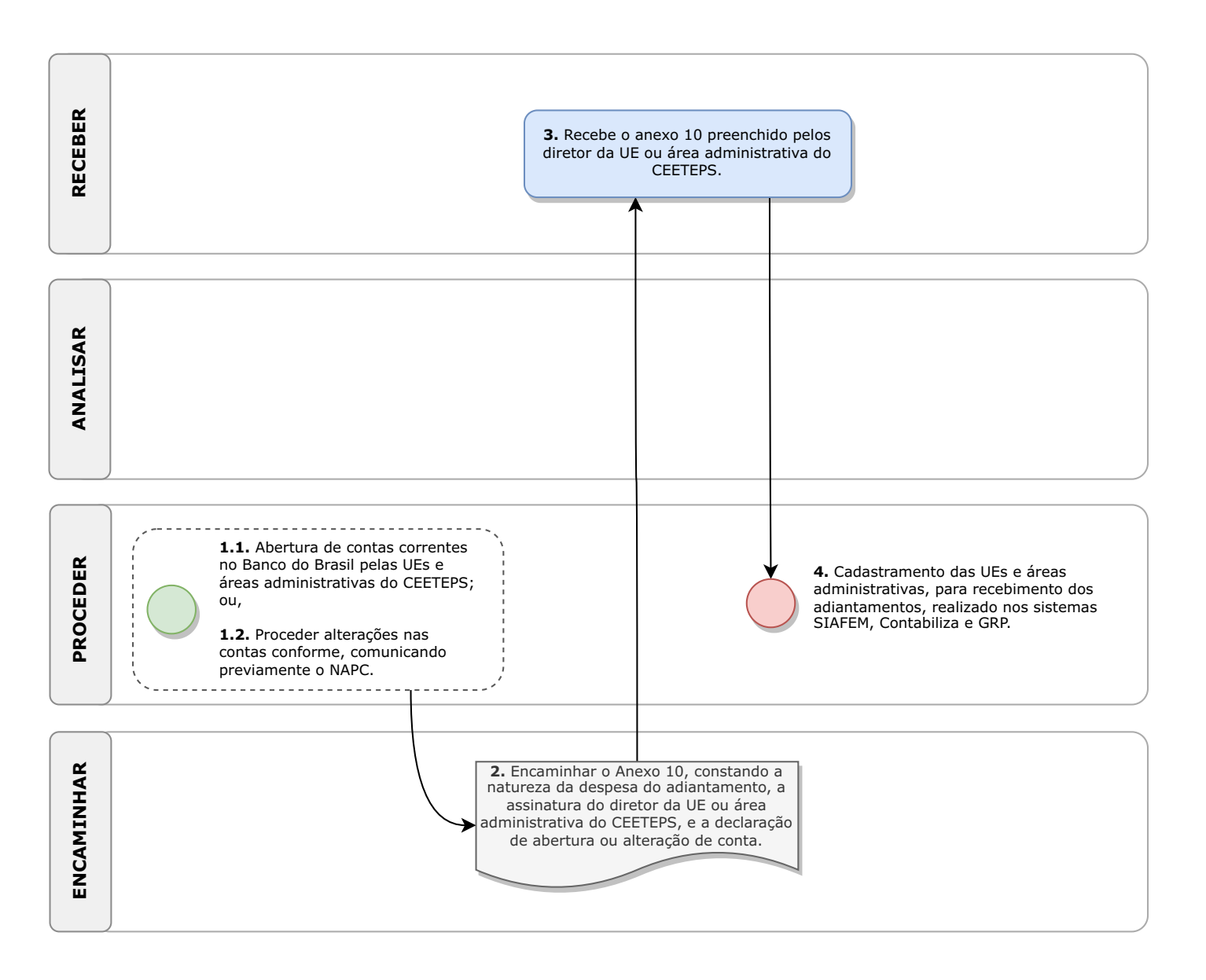

# **I- DAFUNDAMENTAÇÃO JURÍDICA:**

 $\cdot$  Art. 43, III, "c", da Deliberação CEETEPS n.º 03/2008.

## **II- DOS PROCESSOS E PROCEDIMENTOS:**

# **A. DO CADASTRAMENTO DE CONTAS BANCÁRIAS PARAADIANTAMENTOS:**

1. PROCEDIMENTOS PRÉVIOS ao Cadastramento das UEs e áreas administrativas, para recebimento dos adiantamentos:

1.1. PROCEDER a abertura de contas correntes em Instituição Financeira (Banco do Brasil) pelas UEs e áreas administrativas do CEETEPS (utilizam cartão de débito), com um titular e dois corresponsáveis, tantas quantas forem os adiantamentos ou, em se tratando de áreas administrativas do CEETEPS emissão de cartão.

1.2. PROCEDER as alterações nas contas conforme houver alteração do titular e/ou corresponsáveis, comunicando previamente o NTC, sendo que esse controle não consta no GRP.

2. ENCAMINHAR, por correio eletrônico, o formulário (Anexo 10) para a assinatura do diretor da unidade de ensino ou superior hierárquico da área administrativa do CEETEPS, bem como a declaração de abertura ou alteração de conta da Instituição Financeira.

3. RECEBER o anexo 10 preenchido pelos diretor da UE ou área administrativa do CEETEPS.

4. PROCEDER ao cadastramento (criação ou alteração) das UEs e áreas administrativas, para recebimento dos adiantamentos, realizado nos sistemas governamentais (SIAFEM e Contabiliza), que, por sua vez, se integra ao sistema interno (GRP), onde serão imputados os dados complementares.

## **B.DOS ADIANTAMENTOS**

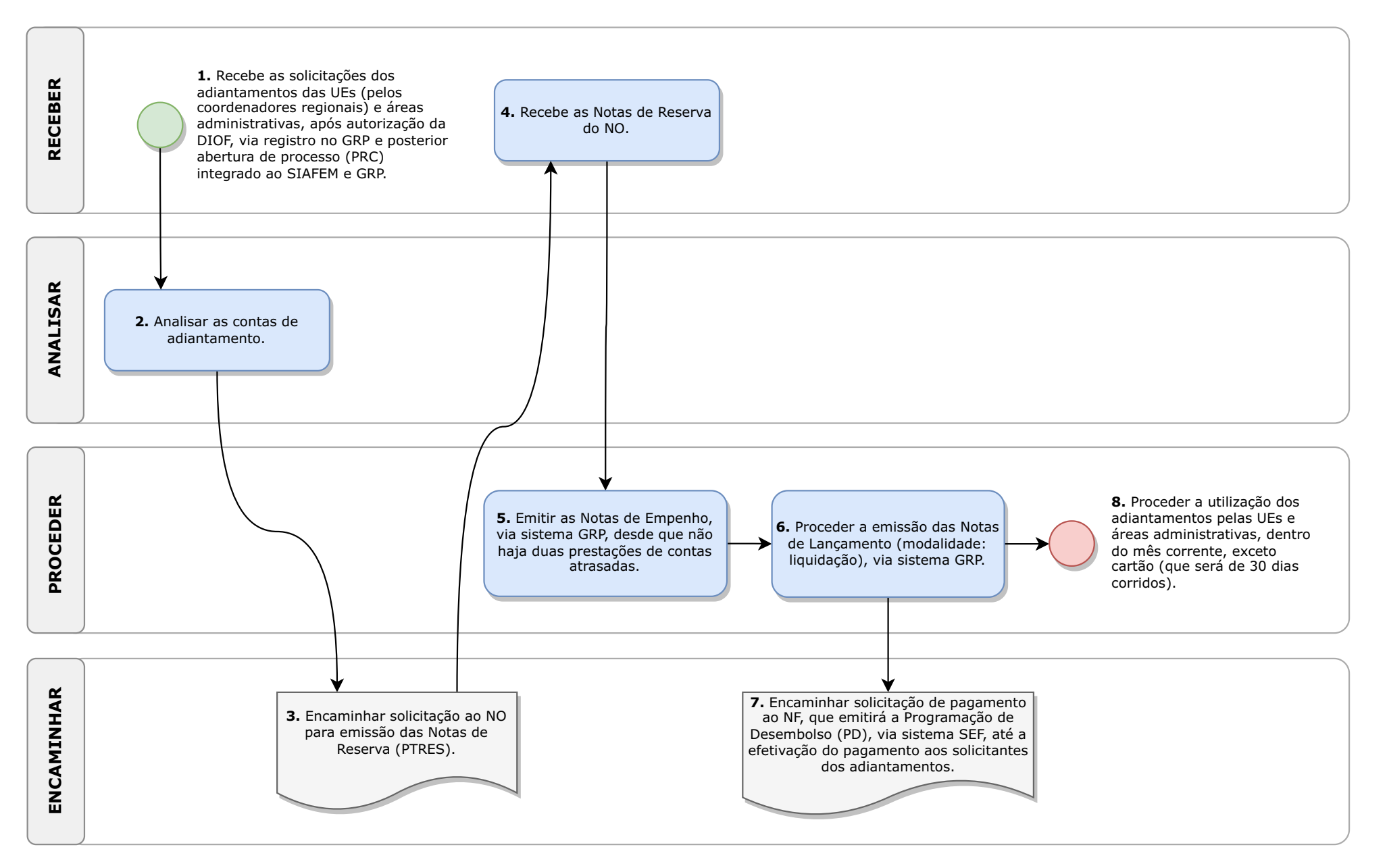

### **B. DOS ADIANTAMENTOS:**

1. RECEBER as solicitações dos adiantamentos das UEs (pelos coordenadores regionais) e áreas administrativas, após autorização da DIOF, via registro no GRP e posterior abertura de processo (PRC) no SP Sem Papel, que gera um número e, ao final do cadastramento, um código único integrado ao SIAFEM, imputando (número do processo e código único) no GRP.

2. ANALISAR as contas de adiantamento (NTC).

3. ENCAMINHAR solicitação, via GRP/TEAMS, ao NO para emissão das Notas de Reserva (PTRES).

4. RECEBER as Notas de Reserva do NO, via GRP/TEAMS.

5. PROCEDER a emissão das Notas de Empenho, via sistema GRP, desde que não haja duas prestações de contas atrasadas.

6. PROCEDER a emissão das Notas de Lançamento (modalidade: liquidação), via sistema GRP.

7. ENCAMINHAR solicitação, via GRP ou outro meio de comunicação, para pagamento ao NF, que emitirá a Programação de Desembolso (PD), via sistema SEF.

8. PROCEDER a utilização dos adiantamentos pelas UEs e áreas administrativas, dentro do mês corrente, exceto cartão (que será de 30 dias corridos).

OBS: O NF encaminhará à DIOF a PD, para autorização e efetivação da Ordem Bancária (OB) de desembolso, promovendo, com isso, a entrega dos valores de adiantamentos às UEs e áreas administrativas. A utilização dos adiantamentos pelas UEs e áreas administrativas, deverá ocorrer dentro do mês corrente, exceto cartão (que será de 30 dias corridos).

# **C.DA PRESTAÇÃO DE CONTAS DOS ADIANTAMENTOS**

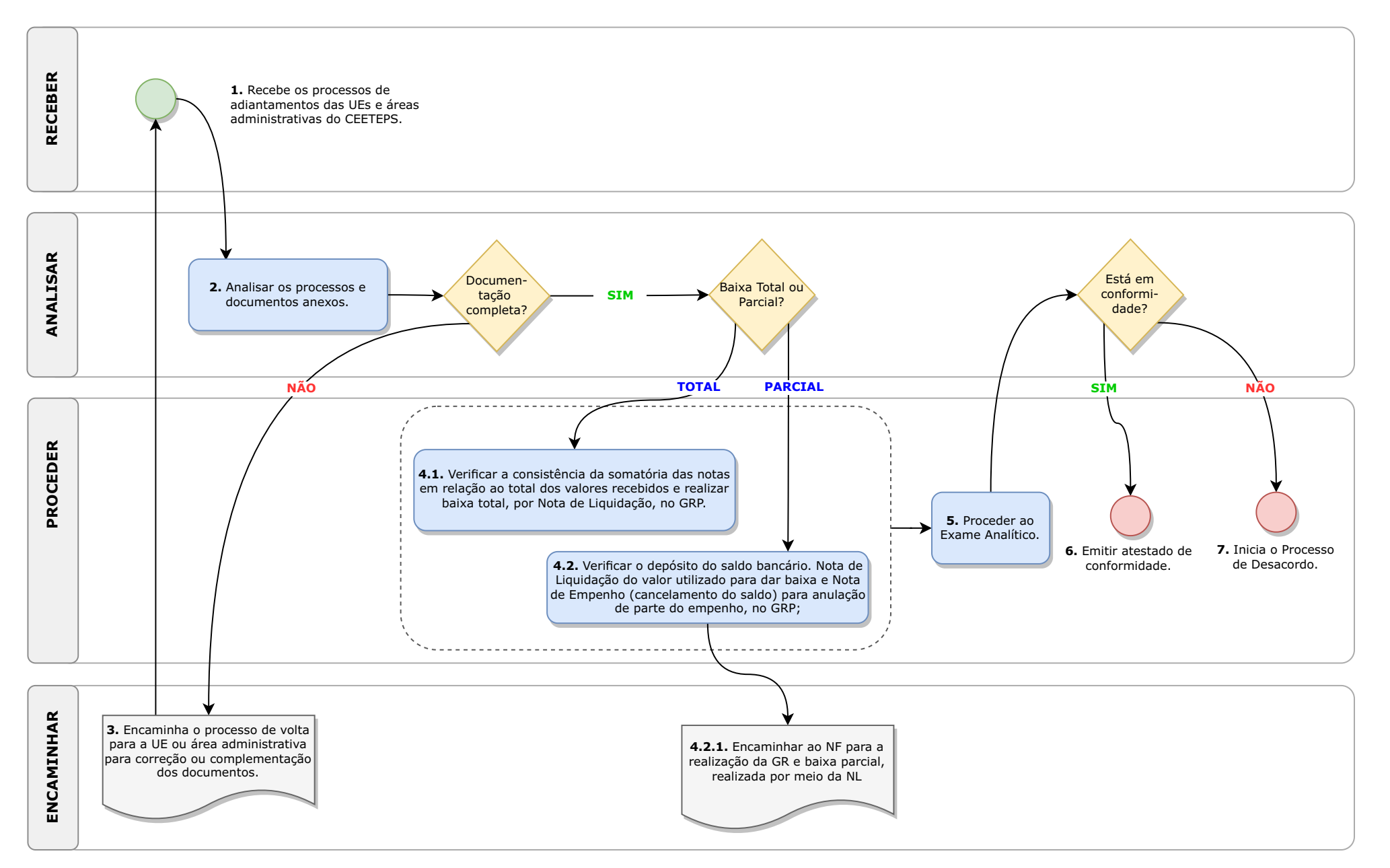

## **C. DA PRESTAÇÃO DE CONTAS DOS ADIAN-TAMENTOS:**

1. RECEBER, pelo SP Sem Papel, os processos de adiantamentos das UEs (até dia 05 do mês subsequente) e áreas administrativas do CEETEPS (até o dia 05 do mês subsequente se não for cartão; ou, em se tratando de cartão, até 05 dias depois do prazo de utilização da receita).

2. ANALISAR os processos de adiantamentos.

3. ENCAMINHAR, se houver inconsistências, solicitação à UE ou área administrativa do CEETEPS a correção e/ou entrega de documentos faltantes – para que seja procedida a baixa total pelo NTC; ou,

4. PROCEDER a baixa (total ou parcial) de responsabilidade junto ao GRP/SIAFEM:

4.1. Para baixa total; verifica-se a consistência da somatória das notas em relação ao total dos valores recebidos – realizar baixa total (NTC), realizada por Nota de Liquidação, no GRP; ou,

4.2. Para baixa parcial; se não estivarem consistentes em seu valor total, verificará o depósito do saldo bancário,

4.2.1. ENCAMINHAR ao NF para a realização da GR – para baixa parcial (NTC), realizada por Nota de Liquidação (do valor utilizado) para dar baixa e Nota de Empenho (cancelamento do saldo) para anulação de parte do empenho, no GRP.

5. PROCEDER ao Exame Analítico, verificando se o saldo das contas baixadas estão em conformidade com as despesas realizadas.

6. PROCEDER, estando em conformidade, o Atestado de Conformidade.

7. PROCEDER, não estando em conformidade, o processo de desacordo.

#### Obs:

Os processos que devem conter os seguintes documentos:

- a) folha líder (cadastramento da prestação de contas);
- b) ficha de integração SIAFEM (para criação do código único);
- c) Anexo 12 do GRP contendo os dados referentes aos responsáveis e UE ou área administrativa do CEETEPS;
- d) memorando da UE solicitando autorização do

adiantamento, com as justificativas prévias enviado ao coordenador regional, não se aplicando às áreas administrativas do CEETEPS;

- e) e-mail do coordenador regional autorizando o adiantamento;
- f) Solicitação de adiantamento (Anexo 1 do GRP);
- g) Nota de Empenho (extraída do GRP– Anexo 4);
- h) Ordem Bancária (extraída do GRP– Anexo 5);
- i) Quadro comparativo de preços (contendo: as 03 empresas ofertantes e os itens adquiridos de forma especificada, sem os orçamentos, que devem ficar arquivados na UE, e sem comprovação do CNPJ das outras empresas ofertantes, salvo para prestação de serviços – Anexo 6 – anexado diretamente pela UE no SP Sem Papel);
- j) Nota Fiscal da aquisição de bens ou da prestação de serviços (consultas: do enquadramento da empresa prestadora de serviços, do CNPJ e comprovantes de recolhimentos dos tributos: contribuições sociais e ISS);
- k) Consulta do item na BEC, se necessário;
- l) Declaração de recebimento e destinação (Anexo 7);
- m) Balancete de prestação de contas (Anexo 8 extraído do GRP);
- n) Depósito do saldo bancário, quando houver (Anexo 13);
- o) Extrato bancário (Anexo 14);
- p) Conciliação Bancária (Anexo 16 extraído do GRP); e,
- q) Demais documentos (como justificativas, entre outros).

Deve-se também proceder;

- a) a solicitação à UE ou área administrativa do CEETEPS para correções e entrega de documentos (para documentos essenciais);
- b) o exame analítico finalizando a prestação de contas, encaminhado à UE ou área administrativa do CEETEPS; e,

a análise dos desacordos no NTC, encaminhando, após ratificação da DIOF, à UE ou área administrativa do CEETEPS para o recolhimento dos valores impugnados, que deverão encaminhar oanal comprovante ao NTC, que, por sua vez, encaminhará ao NF para emissão da GR, e, posteriormente, ao NTC para proceder ao exame analítico finalizando o processo, como se verifica do processo abaixo.

## **D. DOS PROCESSOS DE DESACORDOS**

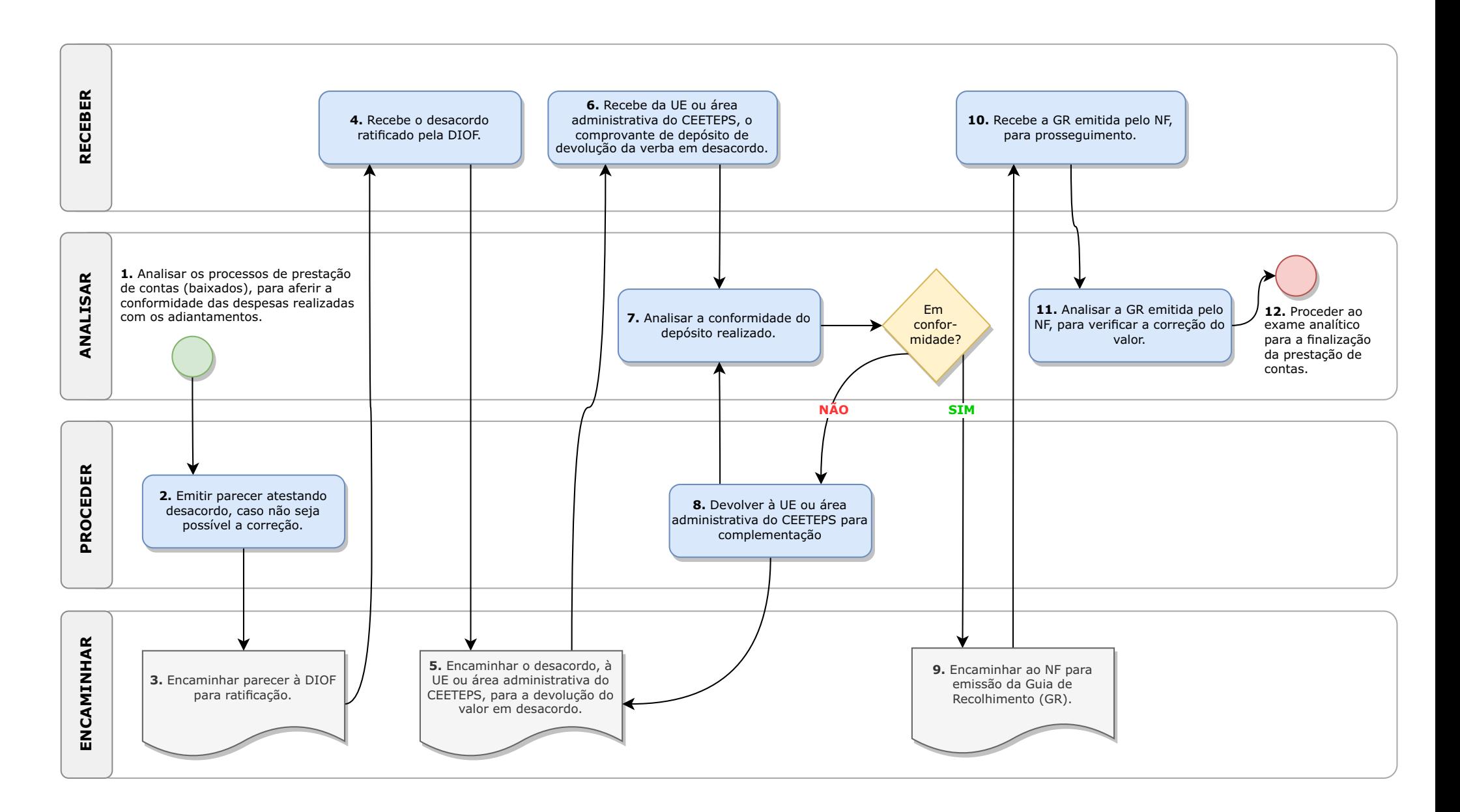

## **D. DOS PROCESSOS DE DESACORDOS:**

1. ANALISAR os processos de prestação de contas (baixados), para aferir a conformidade das despesas realizadas com os adiantamentos (aferição da NF: empresas fornecedoras (CNPJ) e o tomador (CNPJ da UE ou CEETEPS), natureza da despesa, prazo de utilização, pagamento à vista, pois não pode haver pagamento parcelado, menor preço, entre outras).

OBS.: o saldo é verificado no momento da baixa, não ocasionando processo de desacordo; apenas, as utilizações indevidas geram processos de desacordos.

2. PROCEDER: se estiver em desconformidade (não sendo possível a sua correção, emite parecer atestando o desacordo.

OBS: Se estiver em conformidade, proceder a emissão de parecer atestando a conformidade, referente ao exame analítico e encaminhando à UE ou à área administrativa do CEETEPS, via SP Sem Papel, para arquivamento, após a publicação da aprovação das contas pelo GDS).

3. ENCAMINHAR à DIOF para ratificação, via SP Sem Papel).

4. RECEBER o desacordo ratificado

5. ENCAMINHAR o desacordo, ratificado pela DIOF, via SP Sem Papel, à UE ou área administrativa do CEETEPS, para a devolução do valor em desacordo.

6. RECEBER, via SP Sem Papel, da UE ou área administrativa do CEETEPS, o comprovante de depósito de devolução da verba em desacordo.

7. ANALISAR a conformidade do depósito realizado:

8. PROCEDER, se não estando em conformidade, devolve-se à UE ou área administrativa do CEETEPS para complementação; e,

9. ENCAMINHAR, estando em conformidade, ao NF, via SP Sem Papel, para emissão da Guia de Recolhimento (GR).

10. RECEBER, via SP Sem Papel, a GR emitida pelo NF, para prosseguimento.

11. ANALISAR a GR emitida pelo NF, para verificar a correção do valor.

12. PROCEDER ao exame analítico para a finalização da prestação de contas, constante no item 2, "a", acima.